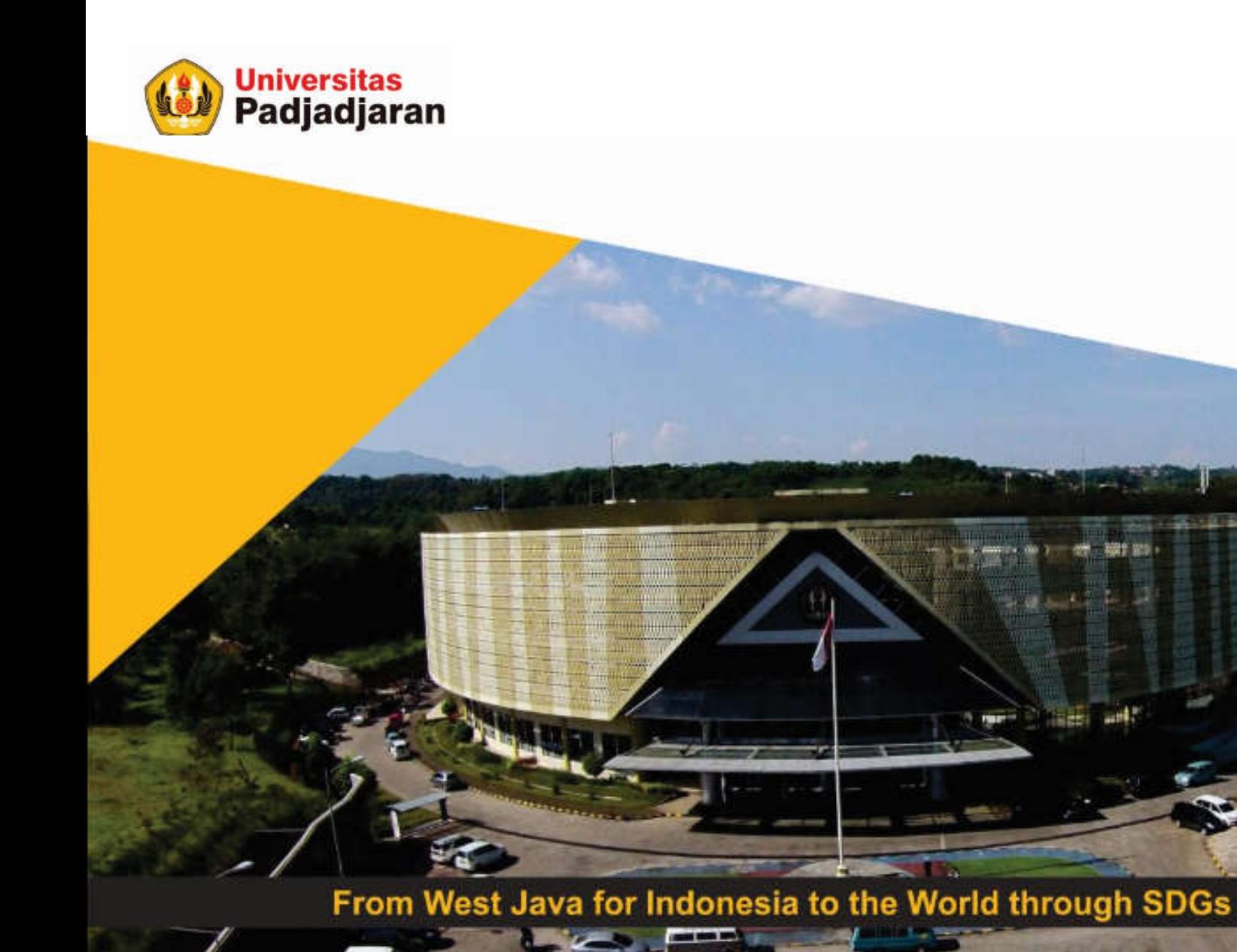

#### **FUNGSI**

Mira Suryani, S.Pd., M.Kom

S-1 Teknik Informatika Jatinangor, 25 Oktober 2018

www.unpad.ac.id

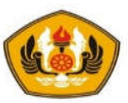

# TUJUAN INSTRUKSIONAL KHUSUS

- Mahasiswa mampu membuat program yang terstruktur dan modular menggunakan fungsi baik fungsi dengan pengembalian nilai ataupun fungsi void.
- Mahasiswa mampu menggunakan dan membedakan passing by value dan passing by reference

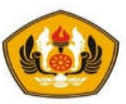

# DESKRIPSI MATERI PERKULIAHAN

- Pada bagian ini akan dibahas topik-topik tentang :
	- Fungsi User Defined
	- Fungsi void
	- Fungsi Boolean
	- Passing by value dan passing by refernce
- Dalam pembahasan diberikan contoh-contoh program yang relevan dengan model pengembangan program yang modular.

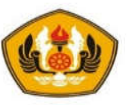

### PENGERTIAN FUNGSI

- Fungsi adalah objek (**bagian program/rutin**) yang mengerjakan suatu tugas tertentu dan digunakan untuk **memodularkan program** dengan suatu **ciri mengembalikan suatu nilai (return value)**
- Fungsi dapat digunakan untuk menghindari penulisan yang sama yang ditulis berulang-ulang.
- **Semua variables** yang dideklarasikan **dalam fungsi** merupakan **variable lokal**, yang hanya diketahui dalam fungsi bersangkutan
- Fungsi bisa memiliki **parameter** yang menyediakan **komunikasi antara fungsi dengan bagian yang memanggil fungsi** tersebut (**Parameter formal** dan **Parameter aktual).**
- **Parameters bersifat local**.

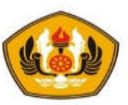

# USER DEFINE FUNCTION

- Berbagai macam fungsi yang disediakan oleh C++ (fungsi pustaka **/**  *library function*) seperti INT\_MAX yang didefinisikan dalam <limits.h> atau pow(x,y) dalam <math.h> dan banyak yang lain, masih belum cukup untuk menjadi alat bantu dalam pengembangan program.
- Oleh sebab itu maka programmer bisa membuat fungsi mereka sendiri yang disebut dengan *user defined function*

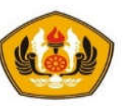

### Penulisan Fungsi

*……….*

Bentuk umum penulisan fungsi yang didefinisikan pengguna:

```
TipeHasil namaFungsi(tipe1 par1, tipe2 par2 …) {
  // kamus data local
```
*// Isi Fungsi return (hasil); // pengembalian hasil ke pemanggil*

*Pemanggilan :* 

*}*

hsl = namaFungsi (akt1, akt2 …)

Atau

```
cout<< namaFungsi (akt1, akt2 …)
```
• Antara **parameter aktual** (**yang ada di pemanggil**) dengan **parameter formal** (**yang ada di fungsi**) harus bersesuaian yaitu **memiliki tipe yang sama dan banyaknya juga sama**.

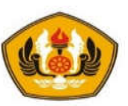

#### DEKLARASI & PENDEFINISIAN FUNGSI

- Ada 2 model pendeklarasian dan pendefinisian fungsi yaitu :
	- 1. Definisi lengkap dari fungsi diletakkan **diatas** dari **main program**.
	- 2. Meletakkan **header dari fungsi diatas main program** (deklarasi / protoype) dan **definisi lengkapnya** diletakkan **di bawah main program**.

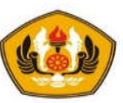

#### contoh : *Program untuk mencari kuadrat bilangan*

• **Model 1:**

```
// Definisi Fungsi lengkap di atas main program
int pangkat2(int x){
   return (x * x);
}
main() {
   int n;
    \text{cin} \gg \text{n};
    cout << pangkat2(n) << endl; // Testing fungsi
}
```
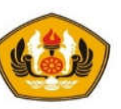

#### Model 2

```
int pangkat2(int x); //Header / deklarasi fungsi
main() {
   int n;
   cin >> n;
   cout << pangkat2(n) << endl; //Testing fungsi
}
int pangkat2(int x) { // definisi fungsi di bawah main
   return ( x * x);
}
```
• Gambaran Pemanggilan Fungsi  $main()$ pangkat2(int) 5  $5 \mid x$  $n \mid 5$ 25

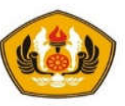

## FUNGSI VOID

- **Procedure** atau **subroutine** pada bahasa lain diimplementasikan pada C++ dengan menjadikannya sebagai fungsi dengan menempatkan kata kunci void di depan nama procedure yang dibuat.
- Tidak diperlukan adanya pengembalian nilai dari fungsi, sehingga perintah return tidak dimasukkan.
- **Penulisan Fungsi void**

```
void NamaFungsi(tipe1 par1, tipe2 par2 …) {
  // kamus data local
      ……….
  // Isi Fungsi void
      ……….
}
Pemanggilan
      NamaFungsi(akt1, akt2, …..)
```
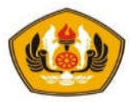

#### PENGIRIMAN SECARA NILAI (PASSING BY VALUE)

- Penulisan parameter di fungsi (parameter formal) dengan bentuk :
	- *tipe parameter*
- Yang dikirimkan ke fungsi adalah **nilai dari datanya**, **bukan alamat memori letak**  dari datanya sehingga fungsi hanya bisa membaca nilai dari yang memanggil (*read only*).
- Fungsi yang menerima kiriman nilai ini akan menyimpannya di alamat yang terpisah dari nilai aslinya (membuat salinan)
- Perubahan nilai di fungsi tidak akan merubah nilai asli di bagian program yang memanggil walaupun namanya sama ataupun berbeda
- Pengiriman nilai oleh pemanggil fungsi (Parameter aktual) bisa berupa konstanta, variable, dan ekspresi

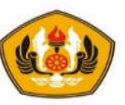

Contoh : Fungsi cetak bintang sebanyak m baris dan n kolom

```
void cetakBintang(int baris, int kolom){
   cout << "Pencetakan bintang : " << endl;
   for (int i=1; i<=baris; i++) {
           for (int j=1; j<=kolom; j++) {
                cout << " * ";
            }
           cout << endl;
    }
}
main() {
    int baris,kolom;
   cout << "Banyak baris : "; cin >> baris; 
   cout << "Banyak kolom : "; cin >> kolom;
   cetakBintang(baris,kolom); // pemanggilan
}
```
• Illustrasi pemanggilan cetakBintang(baris, kolom);  $3 \searrow 5$ void cetakBintang(int baris, int kolom){

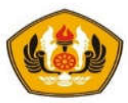

#### PENGIRIMAN SECARA ACUAN (PASSING BY REFERENCE)

Penulisan parameter di fungsi (parameter formal) dengan bentuk:

*tipe& parameter*

- Yang dikirimkan ke fungsi adalah **alamat letak dari datanya sekaligus dengan nilai dari datanya**  sehingga fungsi selain bisa membaca nilai dari yang memanggil juga bisa menulis ke yang memanggil (read/write)
- Fungsi yang menerima kiriman nilai ini akan menyimpannya di alamat yang sama dari nilai aslinya (membuat alias / sinonim)
- Perubahan nilai di fungsi akan merubah nilai asli di bagian program yang memanggil walaupun namanya sama ataupun berbeda
- Pengiriman nilai oleh pemanggil fungsi (Parameter aktual) hanya bisa berupa variable

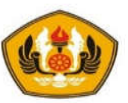

#### Contoh : Fungsi untuk swap (tukar bilangan)

```
void swap( float& x, float& y){
       float temp = x;
       x = y;y = \text{temp};
}
main() { 
       float bil1 = 2, bil2 = 3;
       cout \ll bill \ll ", " \ll bill \ll endl; // 2 3
       swap(bil1,bil2); \frac{1}{2} // pemanggilan
       cout << "Hasil Swap / Tukar : "; 
       cout \ll bill \ll ", " \ll bill \ll endl; // 3 2
}
```
• Illustrasi

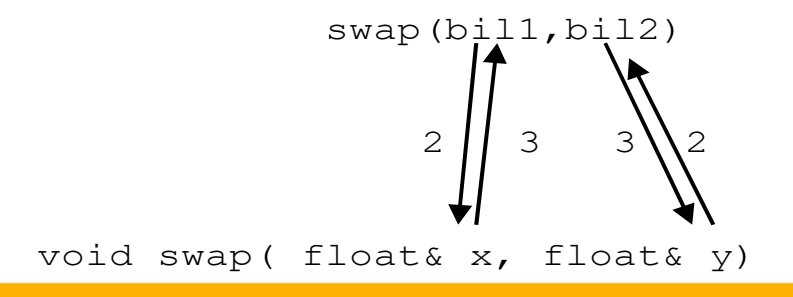

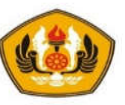

#### FUNGSI BOOLEAN

- Dalam beberapa situasi terkadang diperlukan suatu fungsi untuk mengevaluasi suatu kondisi apakah bernilai benar atau salah.
- Jika fungsi bernilai true (benar) bernilai 1 dan jika bernilai false (salah) bernilai 0.
- Bentuk umumnya :

```
int namaFungsiBoolean (parameter..) {
           . . .
           return ( 1 / 0);
}
```
Contoh : Fungsi untuk menentukan bilangan prima.

```
if (isPrima(bilangan)) 
   AKSI
```
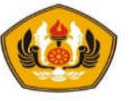

```
#include <iostream.h>
#include <math.h>
int isPrima(int bil){
   float sqrtBil = sqrt(float(bil));
   if (bil < 2) return 0; \frac{1}{2} // false
   if (bil == 2) return 1; \frac{1}{1} // true
   if (bil \frac{1}{2} 2 == 0) return 0; // false
   for (int qil=3; qil \leq sqrtBil; qjl+=2) {
         if (bil \frac{1}{2} gjl == 0) return 0; // false
    }
   return 1; \frac{1}{2} // true
}
\lceil \text{main}(\cdot) \rceilcout << "Bilangan-bilangan prima" << endl;
   for (int n=1; n < 100; n++) {
         if (isPrima(n))
             cout \lt\lt n \lt\lt " " ;
    }
   cout << endl;
}D:\unpad-akademik\ganjil-1718\1718-alpro\alpro-code\latihan_c++\bi...
                                                             \Box\timesBilangan-bilangan prima
                                                                      \wedge2 3 5 7 11 13 17 19 23 29 31 37 41 43 47 53 59 61 67 71 73 79 83 89 97
```
#### Studi Kasus: Mencari luas Persegi Panjang

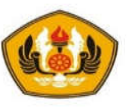

```
void inputData(float& pjg, float& lbr);
float hitungLuas(float pjg, float lbr);
void cariLuas(float pjg, float lbr, float& hsl);
void cetakData(float pjg, float lbr, float hsl);
main() {
    float panjang, lebar, luas;
    inputData(panjang,lebar);
    luas=hitungLuas(panjang,lebar); // panggil fungsi
    cetakData(panjang,lebar,luas); 
    cariLuas(panjang,lebar,luas); // panggil void
    cetakData(panjang,lebar,luas);
}
void inputData(float& pjg, float& lbr){
    cout<<"Input Panjang = "; cin>>pjg;
    \text{cout} \ll"Input Lebar = "; cin>>lbr;
}
float hitungLuas(float pjg,float lbr){ // fungsi
    return (pjg*lbr);
}
void cariLuas(float pjg,float lbr, float& hsl){ // void
    hsl=pjg*lbr;
}
void cetakData(float pjg, float lbr, float hsl){
    cout<<"Panjang = " << pjg <<endl;
    \text{cout} \ll \text{Lebar} = " \ll lbr \ll \text{endl};
    \text{cout} \ll \text{"Luas} = " \ll hsl \ll \text{endl};
}
```
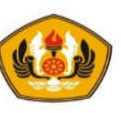

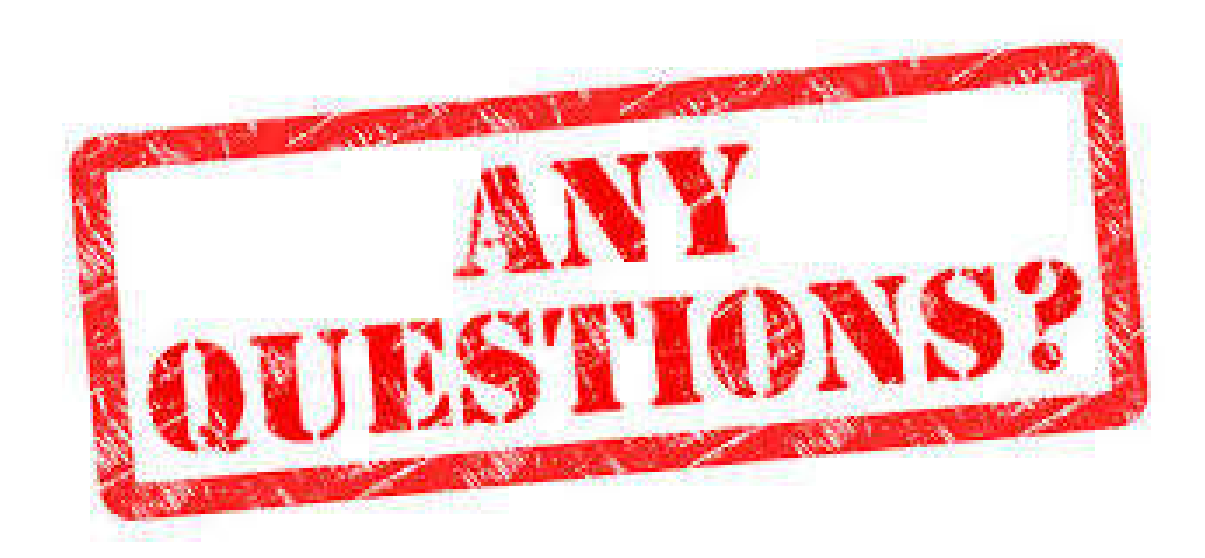

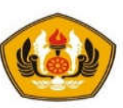

# **Sesi Berakhir TERIMA KASIH**